## Calimera sharm beach hauza beach 5

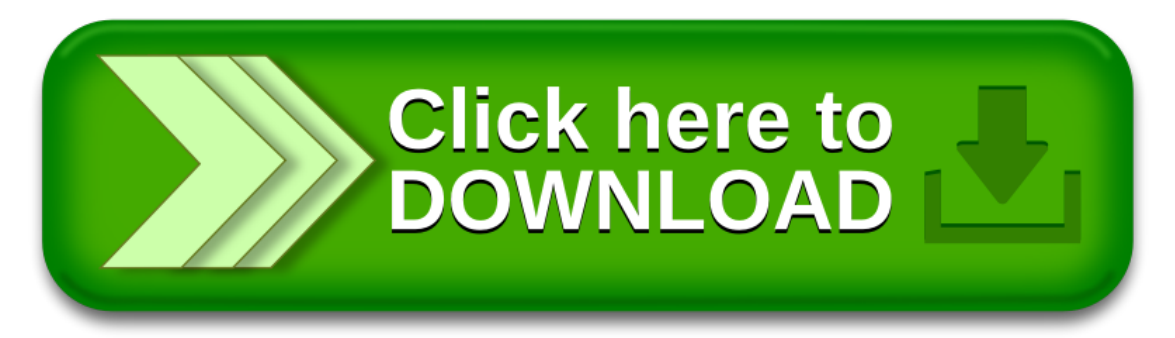